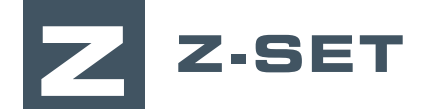

# Starting with Z-cracks

### **Do you want to learn how to analyze fatigue cracks? Would you like to accurately predict crack paths and propagation kinetics? Discover how to use Z-cracks, the module for 3D fracture mechanics simulation.**

This one-day training course is intended for engineers and researchers who already have relevant experience in fracture mechanics. The goal of this training is to demonstrate the

capabilities of the Z-cracks module to perform static crack analysis and crack propagation simulations.

#### **LEVEL**

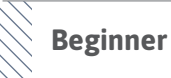

#### **PREREQUISITES**

**A good basic knowledge of fracture mechanics is required.**

## **GOALS**

- **• Understanding of Z-cracks' principles and simulation workflow**
- **• Setup of static crack and crack propagation simulations**
- **• Launching computations**
- **• Visualization, interpretation and analysis of results**
- **• Introduction to advanced user capabilities**

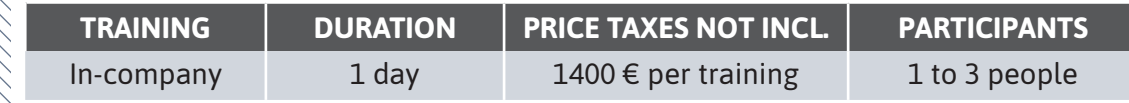

**Contact us to set the course date and location.**

Ш

Œ Ω ┙

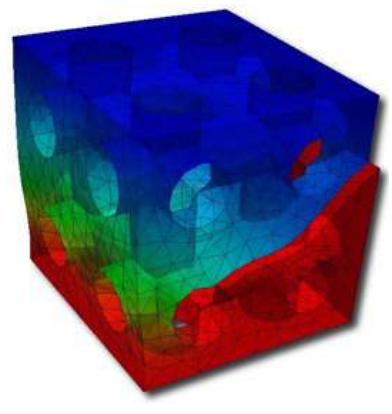

# **DAY 1 >** 8.30 a.m. to 12.00 p.m. & 1.30 p.m. to 5.00 p.m.

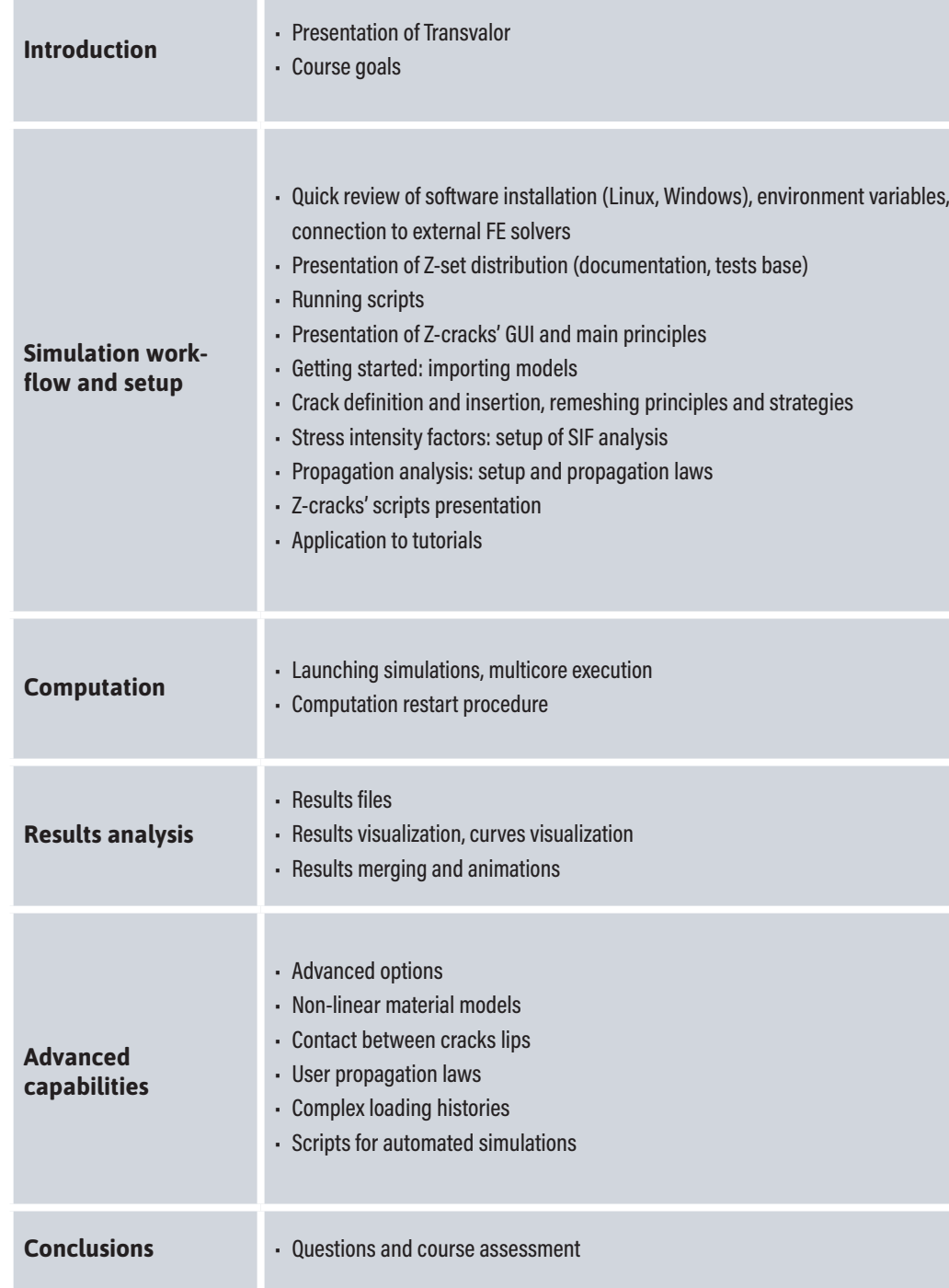

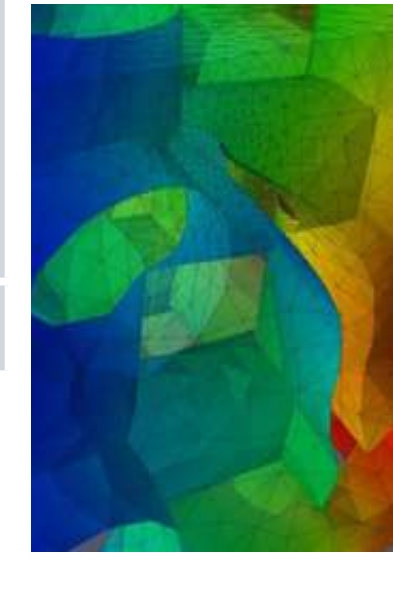

Numerical simulation of a cracked combustion chamber under thermomechanical fatigue loading